# Time series analysis in the frequency domain

FISH 507 – Applied Time Series Analysis

Mark Scheuerell 25 Feb 2021

## Topics for today

What is the frequency domain?

Fourier transforms

Spectral analysis

Wavelets

#### Time domain

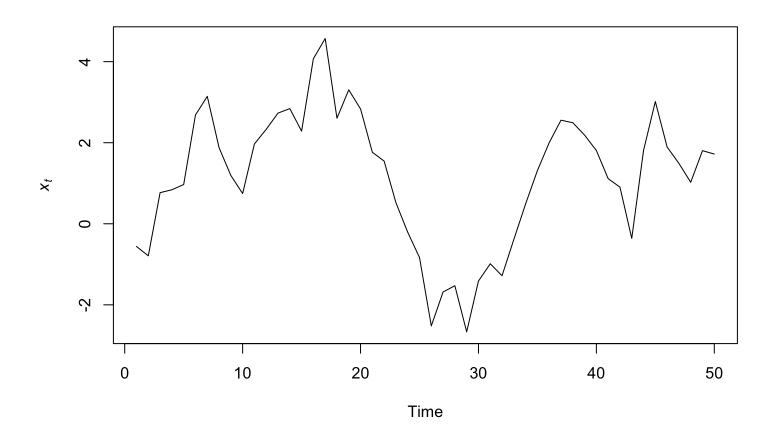

We having been examining changes in  $x_t$  over time

#### Time domain

We can think of this as comparing changes in amplitude (displacement) with time

## Frequency domain

Today we'll consider how amplitude changes with frequency

#### Jean-Baptiste Fourier (1768 - 1830)

French mathematician & physicist best known for his studies of heat transfer

First described what we now call the "greenhouse effect"

#### Solving hard problems

Solving the heat equation involves solving *partial differential equations* conditional on some boundary conditions

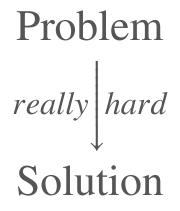

#### Fourier's approach

Find f(t) and  $\hat{f}(t)$ , such that

Complex periodic functions can be written as infinite sums of sine waves

$$f(t) = a_0 + \sum_{k=1}^{\infty} a_k \sin(2\pi f_0 kt + p_k)$$

where

k is the wave number (index)

 $a_k$  is the amplitude of wave k

 $f_0$  is the fundamental frequency

 $p_k$  is the phase shift

A finite example

$$f(t) = \sum_{k=1}^{5} \frac{1}{k} \sin(2\pi kt + k^2)$$

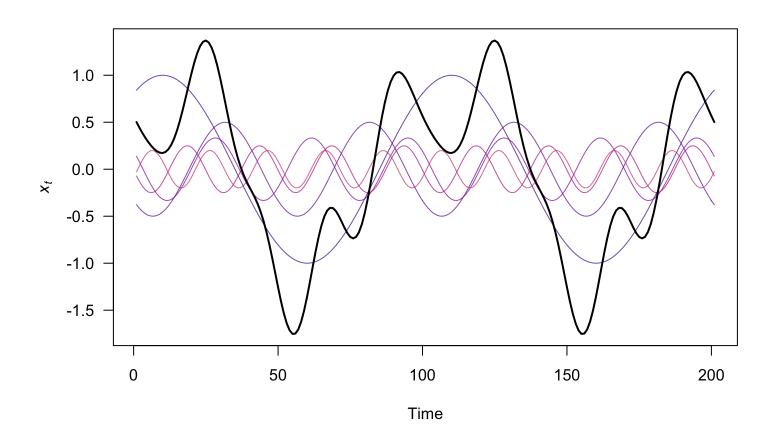

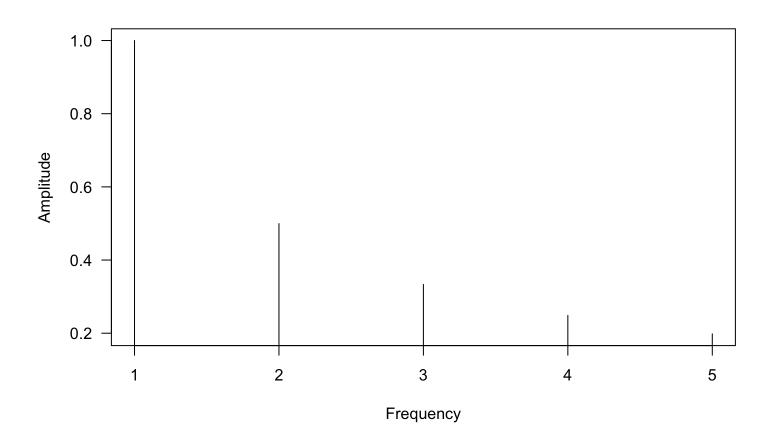

Here's an animated example from Wikipedia

#### Fourier transform

We can make use of Euler's formula

$$\cos(2\pi k) + i\sin(2\pi k) = e^{i2\pi k}$$

and write the Fourier transform of f(t) as

$$f(t) = \int_{-\infty}^{\infty} \hat{f}(k) e^{i2\pi tk} dk$$

where k is the frequency

#### Discrete Fourier transform

Fourier transform

$$f_k = \sum_{n=0}^{N-1} x_t \ e^{-i2\pi nk}$$

#### Fourier transforms in R

R uses what's known as Fast Fourier transform via fft(), which returns the amplitude at each frequency

```
ft <- fft(xt)
## often normalize by the length
ft <- fft(xt) / length(xt)</pre>
```

## Fourier represention of our $\{x_t\}$

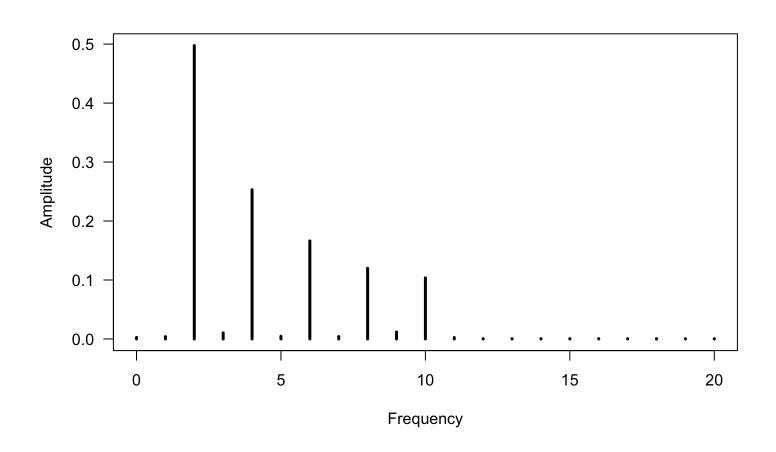

#### Discrete Inverse Fourier transform

Fourier transform

$$f_k = \sum_{n=0}^{N-1} x_t \ e^{-i2\pi nk}$$

Inverse

$$x_t = \sum_{k=0}^{N-1} f_k \ e^{i2\pi nk}$$

#### Inverse Fourier transforms in R

```
i <- complex(1, re = 0, im = 1)
xx <- rep(NA, TT)
kk <- seq(TT) - 1
## Inverse Fourier transform
## ft <- fft(xt)
for(t in kk) {
    xx[t+1] <- sum(ft * exp(i*2*pi*kk*t/TT))
}</pre>
```

## Original $\{x_t\}$ & our inverse transform

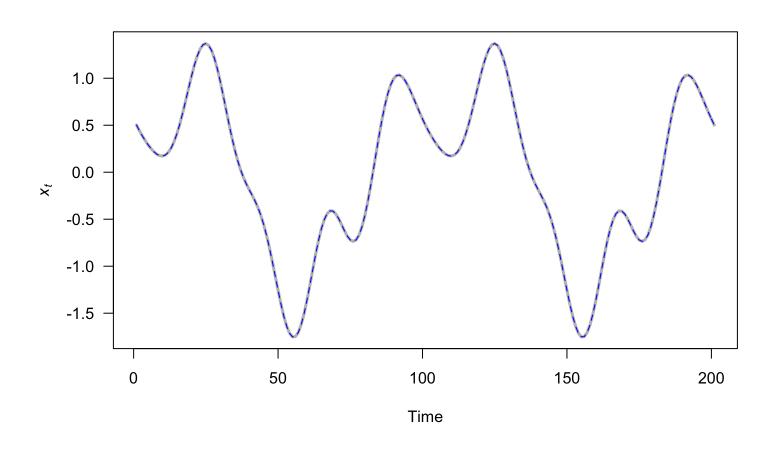

#### Inverse Fourier transforms in R

```
ift <- fft(ft, inverse = TRUE)</pre>
```

## Original $\{x_t\}$ & R's inverse transform

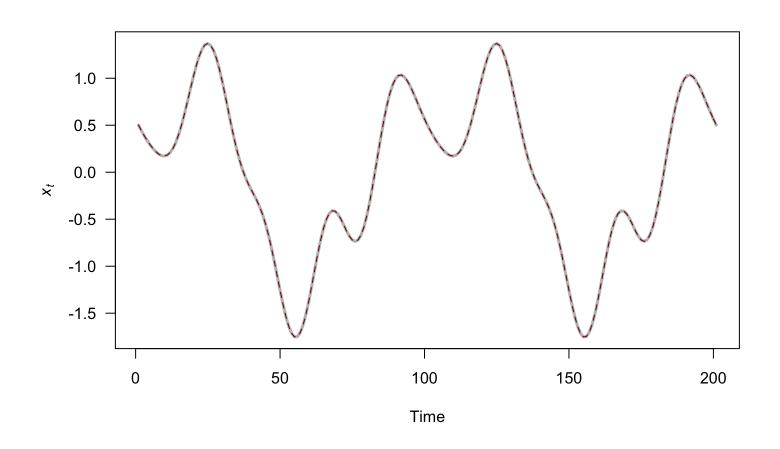

# Spectral analysis

## Spectral analysis

Spectral analysis refers to a *general* way of decomposing time series into their constituent frequencies

#### Spectral analysis

Consider a linear regression model for  $\{x_t\}$  with various sines and cosines as predictors

$$x_t = a_0 + \sum_{k=1}^{n/2-1} a_k \cos(2\pi f_0 kt/n) + b_k \sin(2\pi f_0 kt/n)$$

## Periodogram

The *periodogram* measures the contributions of each frequency k to  $\{x_t\}$ 

$$P_k = a_k^2 + b_k^2$$

## Estimate the periodogram in R

```
spectrum(xt, log = "on")
spectrum(xt, log = "off")
spectrum(xt, log = "dB")
```

## Periodogram for our $\{x_t\}$

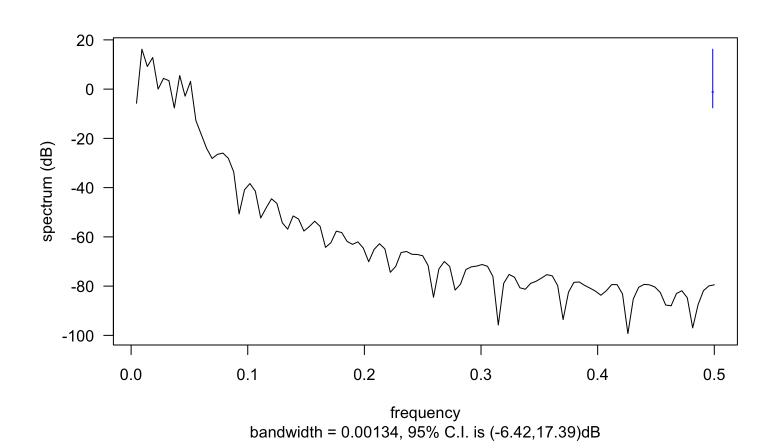

spectrum(xt, log = "dB")

## Periodogram for our $\{x_t\}$

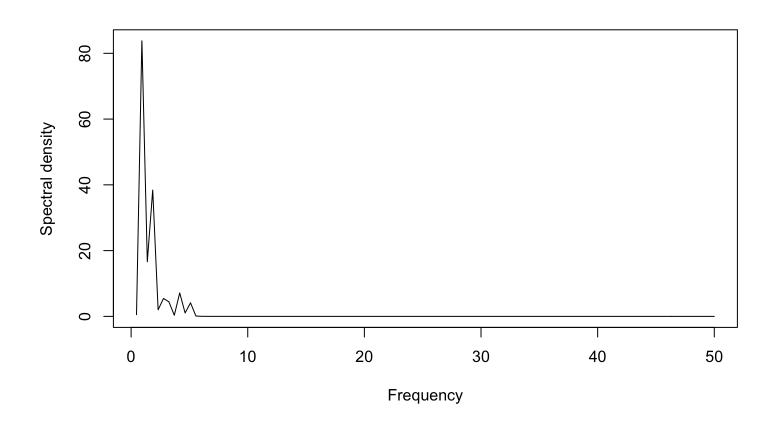

Density on natural scale & frequency in cycles per time

#### Spectral density estimation via AR(p)

For an AR(p) process

$$x_t = \phi_1 x_{t-1} + \phi_2 x_{t-2} + \dots + \phi_p x_{t-p} + e_t$$

The spectral density is

$$S(f, \phi_1, \dots, \phi_p, \sigma^2) = \frac{\sigma^2 \Delta t}{|1 - \sum_{k=1}^p \phi_k e^{-i2\pi f k \Delta t}|^2}$$

#### Limits to spectral analysis

Spectral analysis works well for

- 1. stationary time series
- 2. identifying periodic signals corrupted by noise

#### Limits to spectral analysis

Spectral analysis works well for

- 1. stationary time series
- 2. identifying periodic signals corrupted by noise

But...

- 1. it's an inconsistent estimator for most real data sets
- 2. it's generally biased

## Wavelets

## Shifting frequencies

What if the frequency changes over time?

#### Wavelets

For non-stationary time series we can use so-called *wavelets* 

A wavelet is a function that is localized in time & frequency

## Graphical forms for decomposition

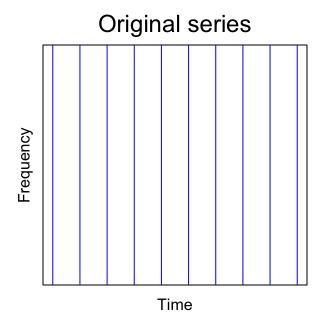

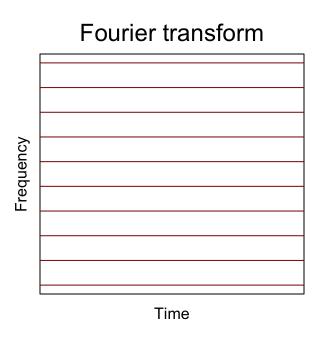

## Graphical form for decomposition

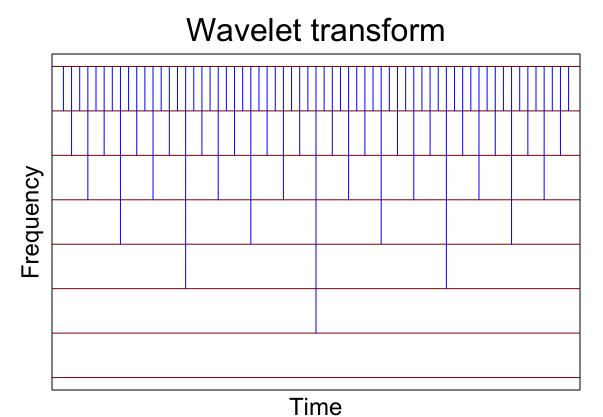

#### What is a wavelet?

Formally, a wavelet  $\psi$  is defined as

$$\psi_{\sigma,\tau}(t) = \frac{1}{\sqrt{|\sigma|}} \psi\left(\frac{t-\tau}{\sigma}\right)$$

where au determines its position &  $\sigma$  determines its frequency

## Graphical form for decomposition

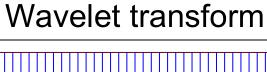

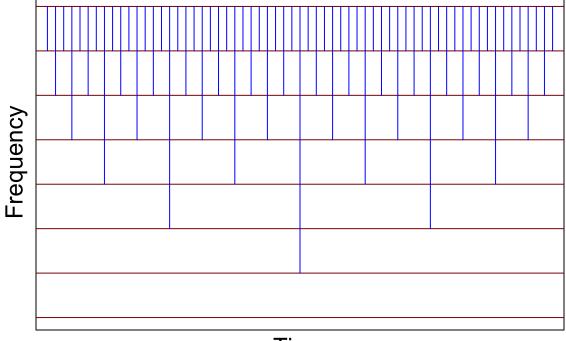

Time

### Properties of wavelets

It goes up and down

$$\int_{-\infty}^{\infty} \psi(t) \, dt = 0$$

It has a finite sum

$$\int_{-\infty}^{\infty} |\psi(t)| \, dt < \infty$$

### How are wavelets defined?

In terms of scaling functions that describe

1. Dilations 
$$\psi(t) \rightarrow \psi(2t)$$

2. Translations 
$$\psi(t) \rightarrow \psi(t-1)$$

#### How are wavelets defined?

More generally,

$$\psi_{j,k}(t) = 2^{j/2} \psi(2^{j}t - k)$$

where

j is the dilation index

k is the translation index

and

 $2^{j/2}$  is a normalization constant

### Wavelets in practice

There are many options for  $\psi(t)$ , but we'll use scaling functions and define

$$\psi(t) = \sum_{k=0}^{K} c_k \psi(2x - k)$$

where the  $c_k$  are filter coefficients\*

\*Note that  $\psi(t)$  gets "smoother" as K increases

## Haar's scaling function

Simple, but commonly used, where K = 1;  $c_0 = 1$ ;  $c_1 = 1$ 

$$\psi(t) = \sum_{k=0}^{K} c_k \psi(2t - k)$$

$$\downarrow \downarrow$$

$$\psi(t) = \psi(2t) + \psi(2t - 1)$$

The only function that satisfies this is:

$$\psi(t) = 1 \text{ if } 0 \le t \le 1$$
  
 $\psi(t) = 0 \text{ otherwise}$ 

# Haar's scaling function

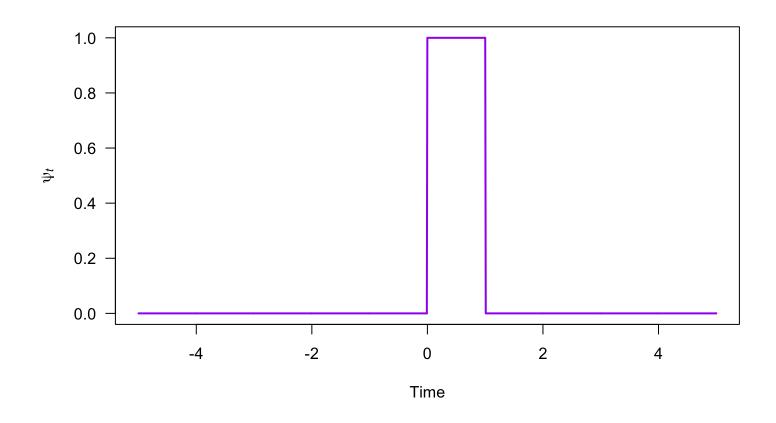

## Haar's scaling function

In terms of the dilation

$$\psi(2t) = 1 \text{ if } 0 \le t \le 0.5$$
  
 $\psi(2t) = 0 \text{ otherwise}$ 

and translation

$$\psi(2t - 1) = 1 \text{ if } 0.5 \le t \le 1$$
  
$$\psi(2t - 1) = 0 \text{ otherwise}$$

# Haar's scaling function (father)

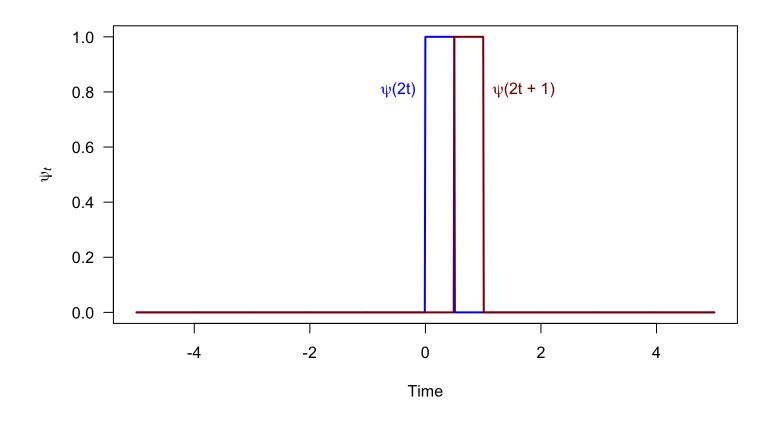

#### Haar's mother wavelet

Wavelets are created via differencing of scaling functions

$$\psi(t) = \sum_{k=0}^{1} (-1)^k c_k \psi(2t - k)$$

where  $(-1)^k$  creates the difference

### Haar's mother wavelet

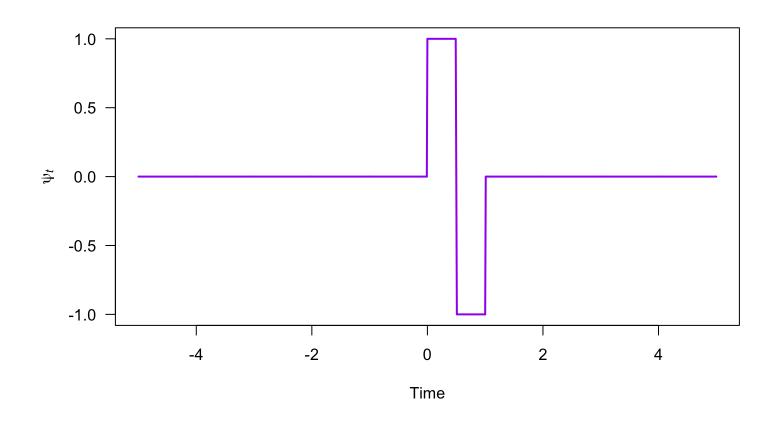

### Family of Haar's wavelets

So-called "child" wavelets are created via dilation & translation

$$\psi_{j,k}(t) = 2^{j/2} \psi(2^{j}t - k)$$

The mother Haar wavelet has j=0

### Family of Haar's wavelets

So-called "child" wavelets are created via dilation & translation

$$\psi_{j,k}(t) = 2^{j/2} \psi(2^{j}t - k)$$

The basic Haar wavelet has j = 0

Setting j = 1 yields a daughter

$$\psi_{i,k}(t) = \sqrt{2}\psi(2t - k)$$

## Haar's daughter wavelet

$$\psi(t) = \sum_{k=0}^{1} (-1)^k c_k \sqrt{2} \psi(2t - k)$$

Recall that  $(-1)^k$  creates the difference

# A daughter wavelet of Haar's

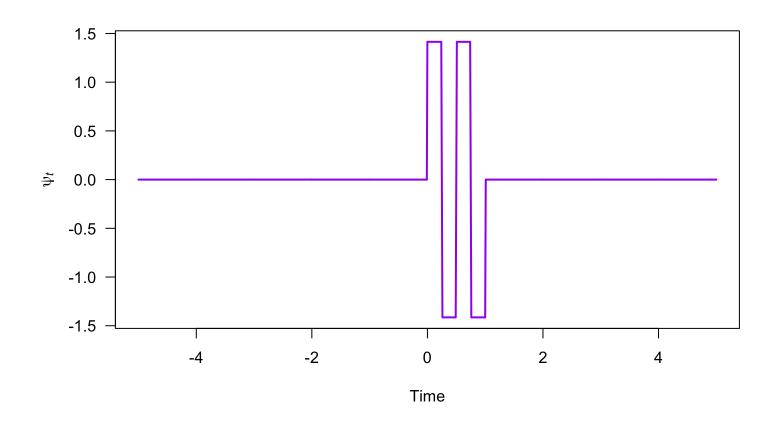

#### Other wavelets

There are many forms of wavelets, many of which were developed in the past 50 years

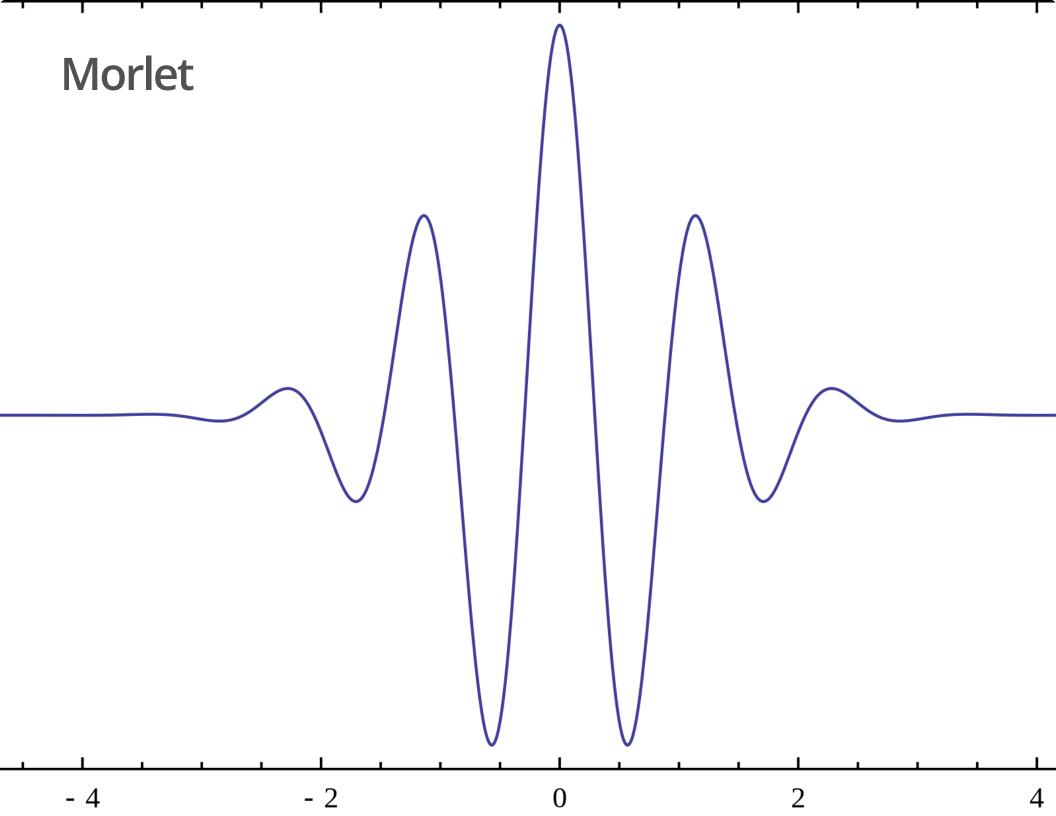

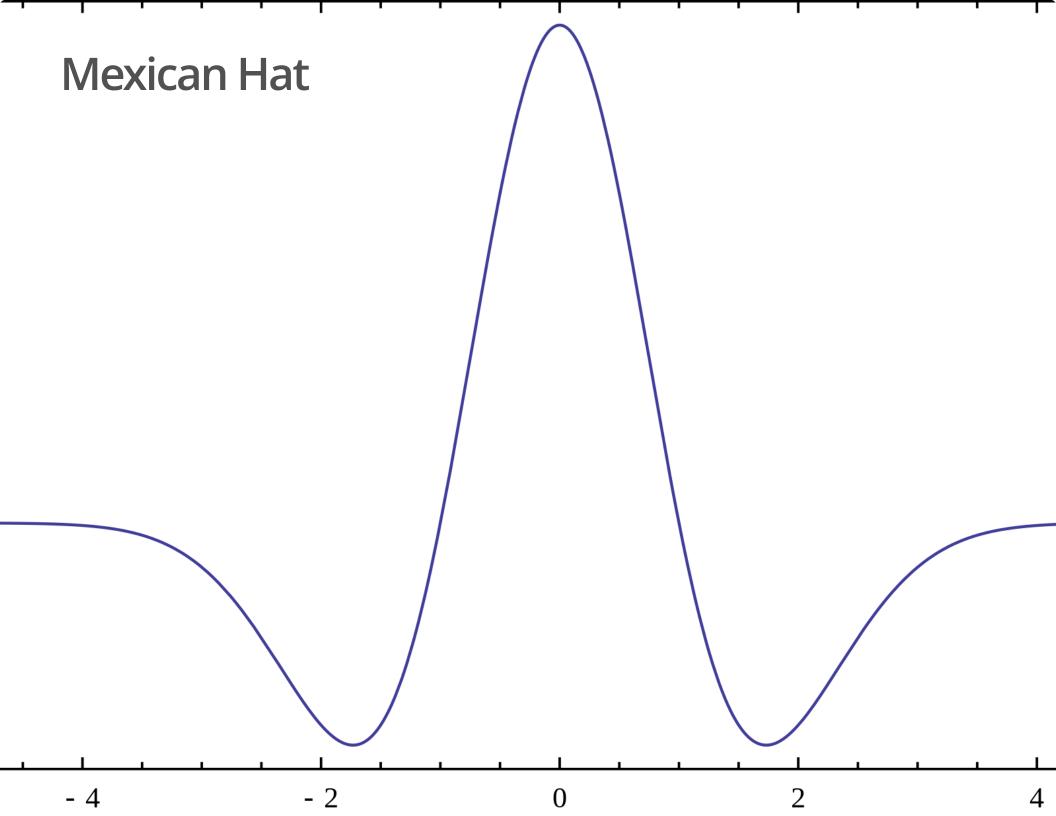

#### Who does this?

Wavelet analysis is used widely in audio & video compression

# **JPEG**

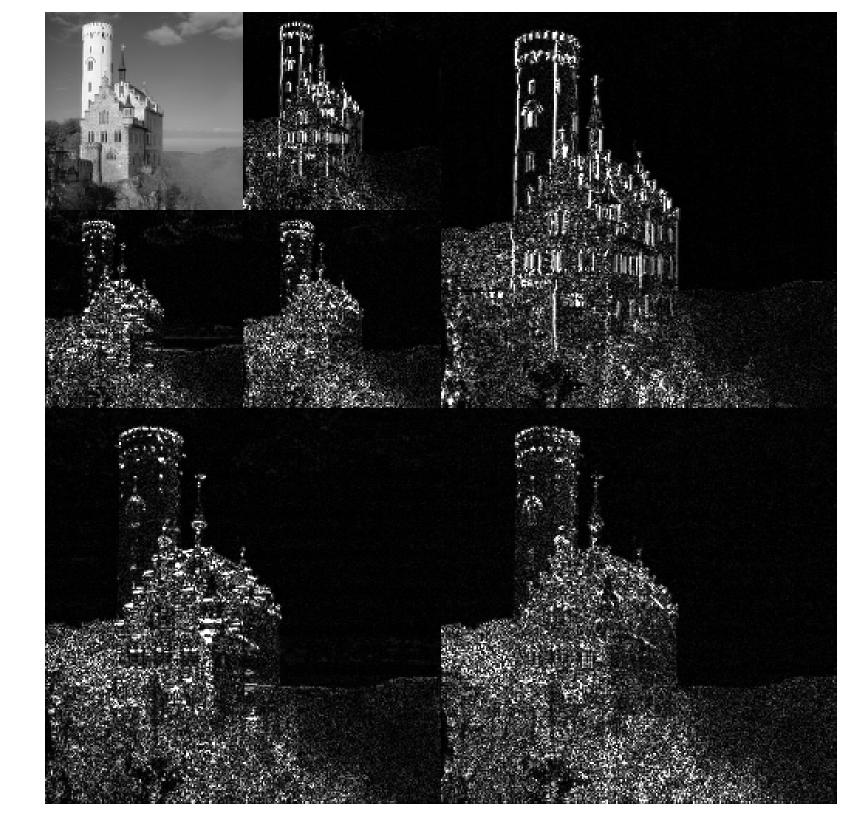

### Estimating wavelet transforms in R

We'll use the WaveletComp package, which uses the Morlet wavelet

We'll also use the L Washington temperature data from the MARSS package

```
library(WaveletComp)
## L WA temperature data
tmp <- MARSS::lakeWAplanktonTrans[,"Temp"]
## WaveletComp needs data as df
dat <- data.frame(tmp = tmp)</pre>
```

### Estimating wavelet transforms in R

Use analyze.wavelet() to estimate the wavelet transform

# Estimating wavelets in R

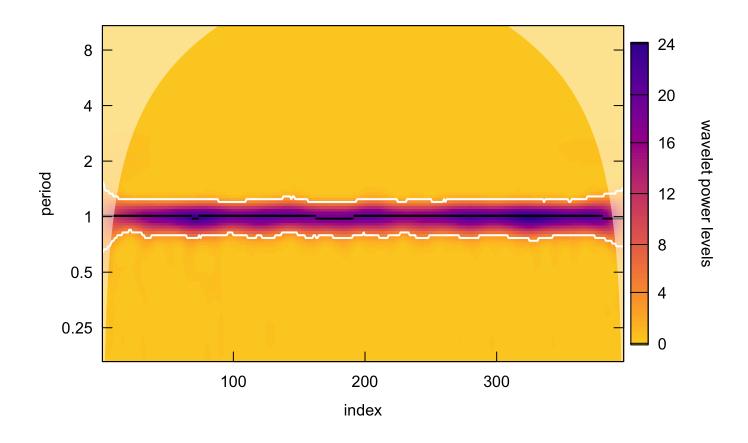

Use wt.image() to plot the spectrum

#### Inverse wavelet transforms

Involves integral calculus

$$f(t) = \frac{1}{C_{\psi}} \int_{a} \int_{b} \langle f(t), \psi_{a,b}(t) \rangle \psi_{a,b}(t) db \frac{da}{a^{2}}$$

#### Inverse wavelet transforms in R

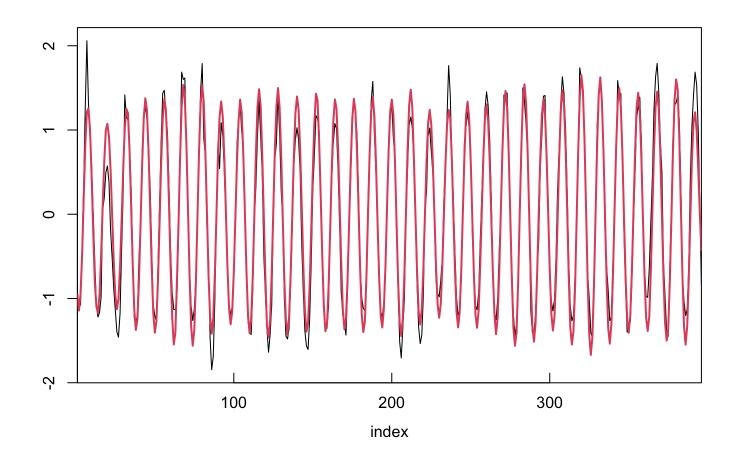

Use reconstruct() to get estimate of original time series